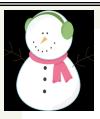

## MARAUDER MINUTES

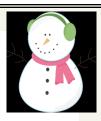

# E.E. Knight Elementary School

# Principal's Message

We would like to thank all of our community volunteers for all of their help in organizing our community Christmas project. Bette Alexander, Sue McMaster, Matt Airgood, Lee Helmer, Brooke Wooley and many others who worked together and helped provide for 16 families in our area.

In the coming week we are kicking off the PTG fundraiser. This is the only fundraiser the PTG does while your child is here at E.E. Knight, so please show your support by encouraging your child to participate.

Cookie Dough Fundraiser

Friday-1/27/2012-KickOff assembly, order forms go home.

Monday- 2/13/2012-Forms AND money are due. Please write checks out to E.E. Knight PTG.

Wednesday- 3/7/2012-Delivery of Cookie Dough and pickup is from 2:30-6:00pm.

Friday- 3/9/2012 Mega Party-inflatables.

**Upcoming Events** 

Daddy/Daughter dance—Tenatively-05/18/2012.

Mother/Son event—date to be announced-springtime.

### Caught on Camera!

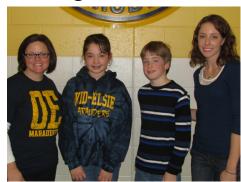

Congratulations to the GeoBee Winners:

Ist place: Henry Gruber from Mrs. VanKuiken's class

2nd place: Maddie Gavenda from Mrs. Cunningham's class

## POINTS OF INTEREST

Winter Gear— The snow is flying and it is time for each child to come to school with their winter gear on. Please send your child with a winter coat, does have a supply of some winter clothes if you need them.

**Immunizations**—The Health Dept. will be holding clinics Jan. 23rd from 9am-1pm/2pm-6pm and Jan. 30th 8amnoon /1pm-5pm. Please hat, and gloves. The office call 989-224-2195 ext. 5 for an appointment.

**PTG Needs Recipes!** 

#### **Marauder Meals** Cookbook

Please send in recipes on a plain piece of paper with your child by January, 27 2012. You can submit as many recipes as you wish!

January 20, 2012

#### **UPCOMING DATES:**

Monday, January 23rd-3:00pm PTG Meeting.

Friday, January 27th-Fundraiser KickOff. MidTerm Grades sent home.

Monday, January 30th-No School for Students.

Friday, February 3rd-Popcorn Day.

Wednesday, February 8th-COUNT DAY.

Monday, February 13th -Fundraiser orders & money due.

Monday, February 20th-NO SCHOOL

Go Positive-Next meeting February 14, 2012 at 6:30 a.m. in the high school community room.

Congratulations to our Students of the Month for January!

**Dylan Rood** From Mrs. Somer's class

**David Gingerich** From Mrs. Somer's class

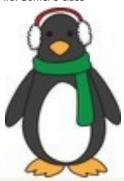

#### Organization Name

Address Line I

Address Line 2

Address Line 3

Address Line 4

Tel: 555 555 5555 Mobile: 555-555-5555 Fax: 555 555 5555

E-mail: someone@example.com

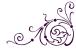

Mailing Address Line 1

Mailing Address Line 2

Mailing Address Line 3

Mailing Address Line 4

Mailing Address Line 5

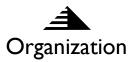

We're on the Web! example.microsoft.com

#### Tag line goes here.

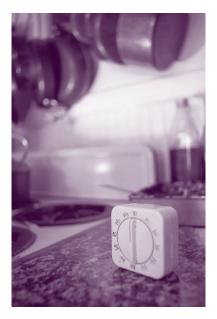

Caption describing picture or graphic.

### **Back Page Story Headline**

This story can fit 175-225 words.

If your newsletter is folded and mailed, this story will appear on the back. So, it's a good idea to make it easy to read at a glance.

A question and answer session is a good way to quickly capture the attention of readers. You can either compile questions that you've received since the last edition or you can summarize some generic questions that are frequently asked about your organization.

A listing of names and titles of managers in your organization is a good way to give your newsletter a personal touch. If your organization is small, you may want to list the names of all employees.

If you have any prices of standard products

or services, you can include a listing of those here. You may want to refer your readers to any other forms of communication that you've created for your organization.

You can also use this space to remind readers to mark their calendars for a regular event, such as a breakfast meeting for vendors every third Tuesday of the month, or a biannual charity auction.

If space is available, this is a good place to insert a clip art image or some other graphic.